# Excel l'indispensable – avec ou sans certification

 [Certifiant,](https://www.optimum-formation.com/tag-formation/certification/) [Compte Personnel Formation,](https://www.optimum-formation.com/tag-formation/compte-personnel-formation/) [Formation à distance](https://www.optimum-formation.com/tag-formation/formation-a-distance/), [Formation en présentiel](https://www.optimum-formation.com/tag-formation/formation-en-presentiel/) PUBLIC Toute personne ayant l'usage d'Excel TARIF HT sans Certif. Individuel 1250 € Groupe 457 € Intra : nous consulter TARIF HT avec Certif. Individuel 1370 € Groupe 577 € DURÉE 21 Heures – 14 h de coaching 6H d'e-learning 1 h de certification PRÉREQUIS Être familiarisé avec le clavier, la souris 3 à 7 ACCESSIBILITÉ PSH Nous contacter pour faisabilité Certification ENI ou TOSA DÉLAIS D'ACCÈS E-learning : 5 jours. Individuel : 15 jours. En groupe : 15 jours dès quota mini atteint

# **CALENDRIER**

Entrée permanente Lieu : En entreprise, au centre ou en distanciel

# PRÉSENTATION DE LA FORMATION

Dans de nombreux secteurs, mathématiques, financiers, scientifiques, Excel est devenu un outil de travail par excellence. De calculs simples à des tableaux plus complexes, apprendre à l'utiliser c'est améliorer sa productivité et son temps de travail de manière non négligeable. Optimum formation vous propose cette formation avec certification à la clé, pour une prise en main rapide et efficace d'un logiciel aujourd'hui incontournable.

#### OBJECTIFS PÉDAGOGIQUES

Maîtriser la saisie de données Être capable d'émettre des formules simples Être capable de présenter vos données sous forme de tableaux ou graphiques

# MODALITÉS D'ÉVALUATION

Certification TOSA ou ENI (En option).

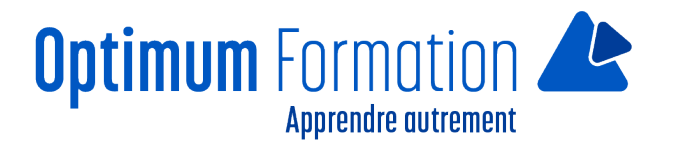

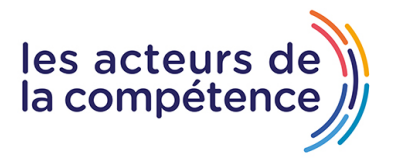

Mise en évidence des acquis par des exercices de mises en pratique.

#### **NOS POINTS FORTS**

Formation axée sur la transposition en situation de travail pour plus d'efficacité. Tous nos apprentissages sont dispensés en présentiel et à distance, en simultané au besoin. Formation en groupe ou en intra et individuel.

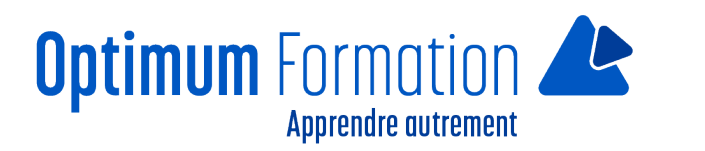

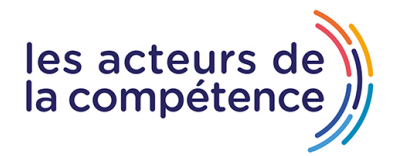

# **MODALITÉS D'ACCOMPAGNEMENT**

Approche active intégrant des études de cas, des mises en situation avec utilisation d'éléments issus du quotidien Les cours se veulent participatifs pour amener l'apprenant à être en interaction dans son apprentissage. Alternance théorie et pratique.

### **SUIVI DE L'EXECUTION DE L'ACTION**

Feuilles de présence signées par le stagiaire et le formateur par séance de formation. Attestation de fin de stage accompagnée d'un certificat de réalisation. Enquête de satisfaction en fin de formation. A la fin de cette formation, vous pourrez obtenir une certification officielle, TOSA ou ENI.

LIEN AVEC D'AUTRES CERTIFICATIONS PROFESSIONNELLES, CERTIFICATIONS OU HABILITATIONS : Néant

Certification TOSA ou ENI (En option).

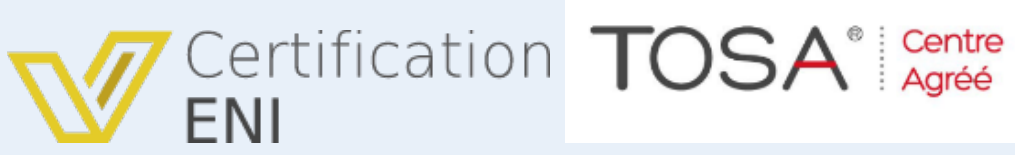

Mise en évidence des acquis par des exercices de mises en pratique.

#### **PROFILS DES FORMATEURS**

Consultant/formateur en bureautique, certifié TOSA ou ENI, avec une expérience de trois ans minimum. Optimum Formation veille à ce que les membres de son équipe assurent une veille continue des outils et méthodes pédagogiques. Nos formateurs se veulent pragmatiques, afin de permettre à chacun d'appliquer les contenus enseignés concrètement sur le terrain.

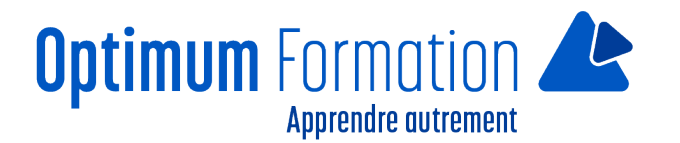

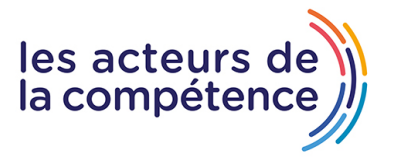

# **Contenu de la formation**

# **DÉCOUVREZ EXCEL, COMPLÉTEZ UN TABLEAU**

- La découverte du tableur
- Ouverture d'un classeur
- Généralités sur l'environnement
- Déplacement dans un classeur
- Les aides à la saisie
- Saisie de données
- Sélection, copie, déplacement
- Sélection et effacement de cellules
- Annulation et rétablissement d'une action
- Largeur de colonne/hauteur de ligne
- Enregistrement des fichiers
- Enregistrement d'un classeur
- Modification du contenu d'une cellule
- Création d'un nouveau classeur

### **RÉALISEZ VOS PREMIERS CALCULS**

- Saisie d'une formule de calcul
- Somme et autres calculs simples
- Calcul d'un pourcentage
- Recopie vers des cellules adjacentes

#### **PRÉSENTEZ VOS DONNÉES**

- Formats numériques simples Application d'un thème
- Mise en valeur des caractères
- Police et taille des caractères
- Alignement du contenu des cellules
- Couleur des cellules
- Bordure des cellules

#### **IMPRIMEZ, METTEZ EN PAGE VOS CLASSEURS**

- Mise en page Aperçu et impression
- Saut de page Zone d'impression
- En-tête et Pied de page

#### **SOYEZ PLUS EFFICACE**

- Utilisation de l'aide d'Excel Vérification orthographique
- Recherche, remplacement Zoom d'affichage

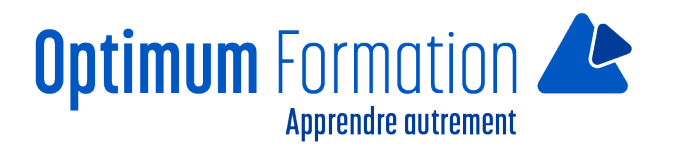

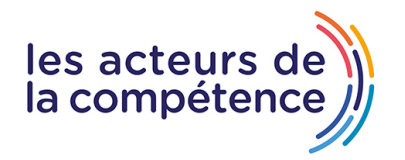

- Insertion/suppression de lignes, de colonnes et de cellules
- Déplacement de cellules
- Copie vers des cellules non adjacentes
- Copie rapide de la mise en forme d'une cellule
- Fusion de cellules Orientation du contenu des cellules
- Styles de cellules
- Tri de données

# **GÉREZ LES FEUILLES ET L'AFFICHAGE DE VOS DONNÉES**

- Nom d'une feuille, couleur de l'onglet
- Insertion, suppression et arrière-plan de feuilles
- Déplacement, copie et masquage d'une feuille
- Colonne/ligne figée à l'écran, fractionnement de la fenêtre
- Titres de colonnes/lignes répétés à l'impression
- Masquage des éléments d'une feuille
- Groupement des données sous forme de plan